# Looking for Good Abstractions

# timothy.griffin@cl.cam.ac.uk

INFOCOM 2006 Infrastructure Routing Panel April 2006

# What Problem is BGP Solving?

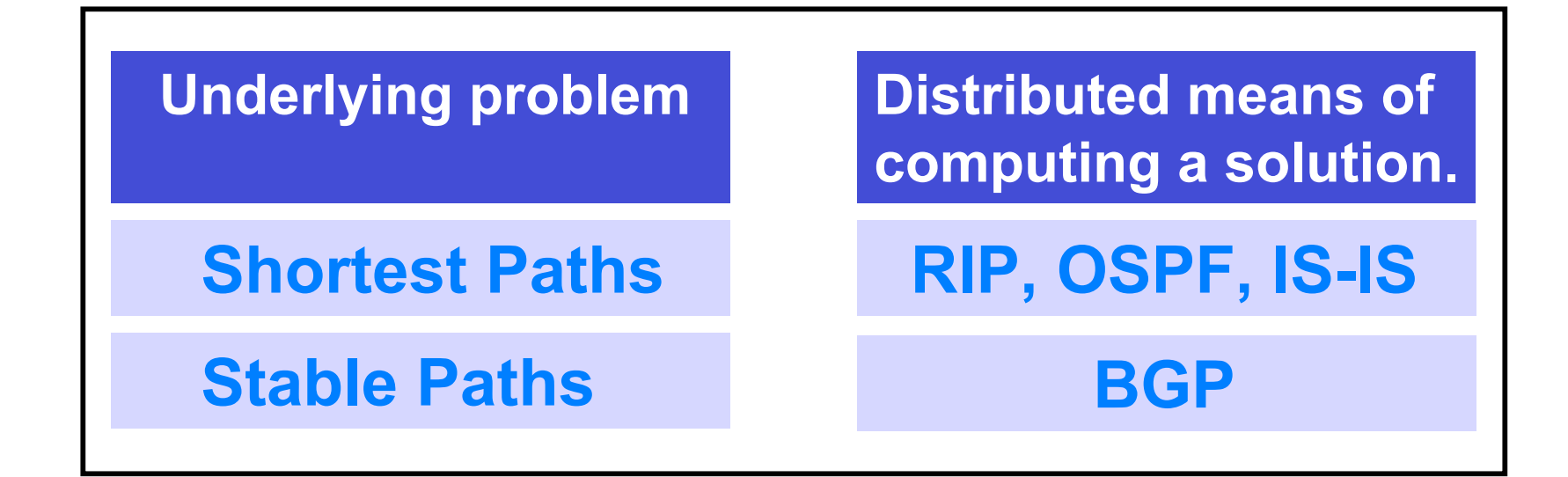

[GSW1998, GSW2002]

#### An instance of the Stable Paths Problem

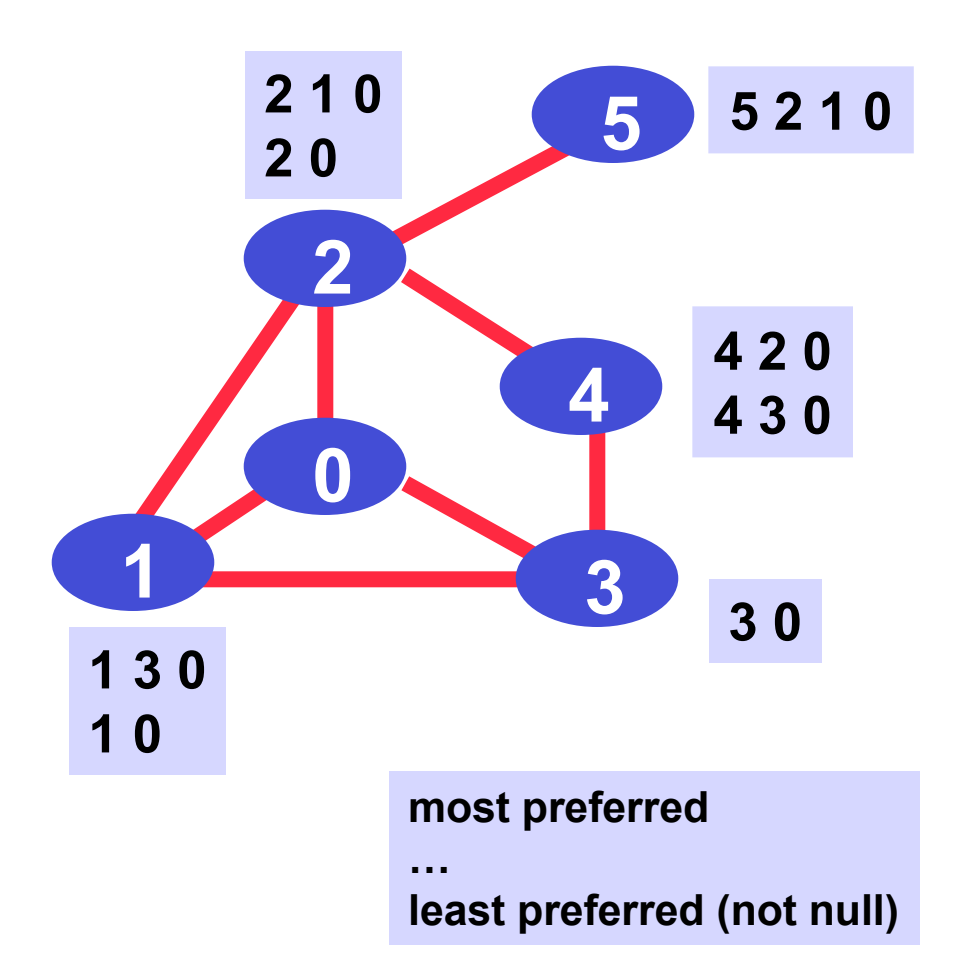

### A Solution to a Stable Paths Problem

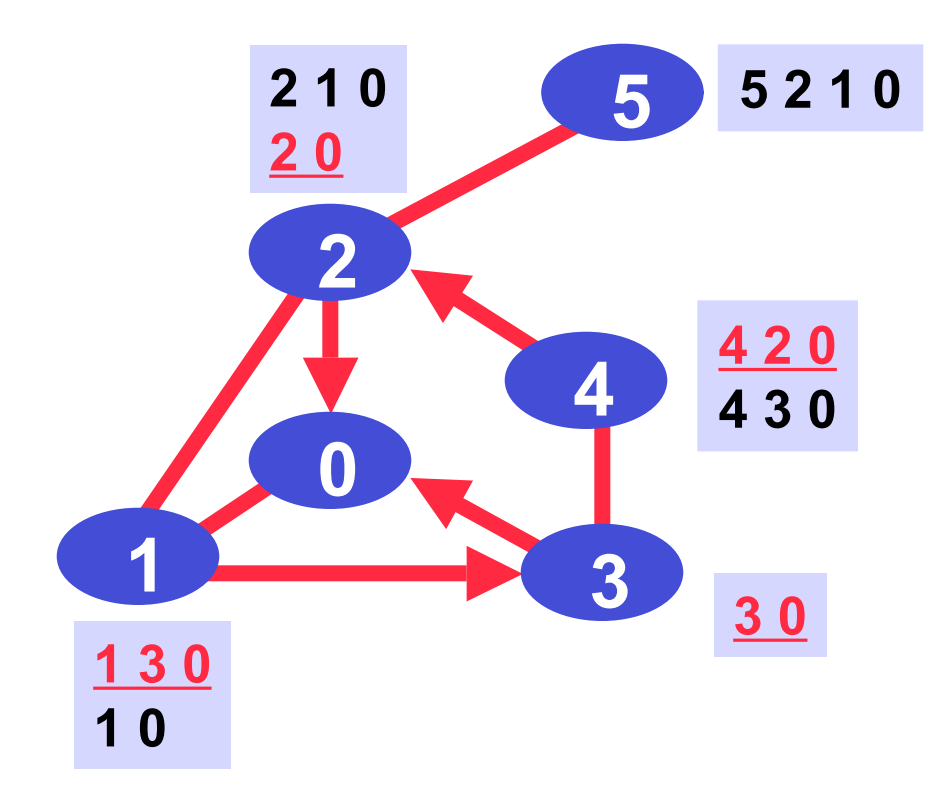

### A sufficient condition for sanity

**If an instance of SPP has an acyclic dispute digraph, then**

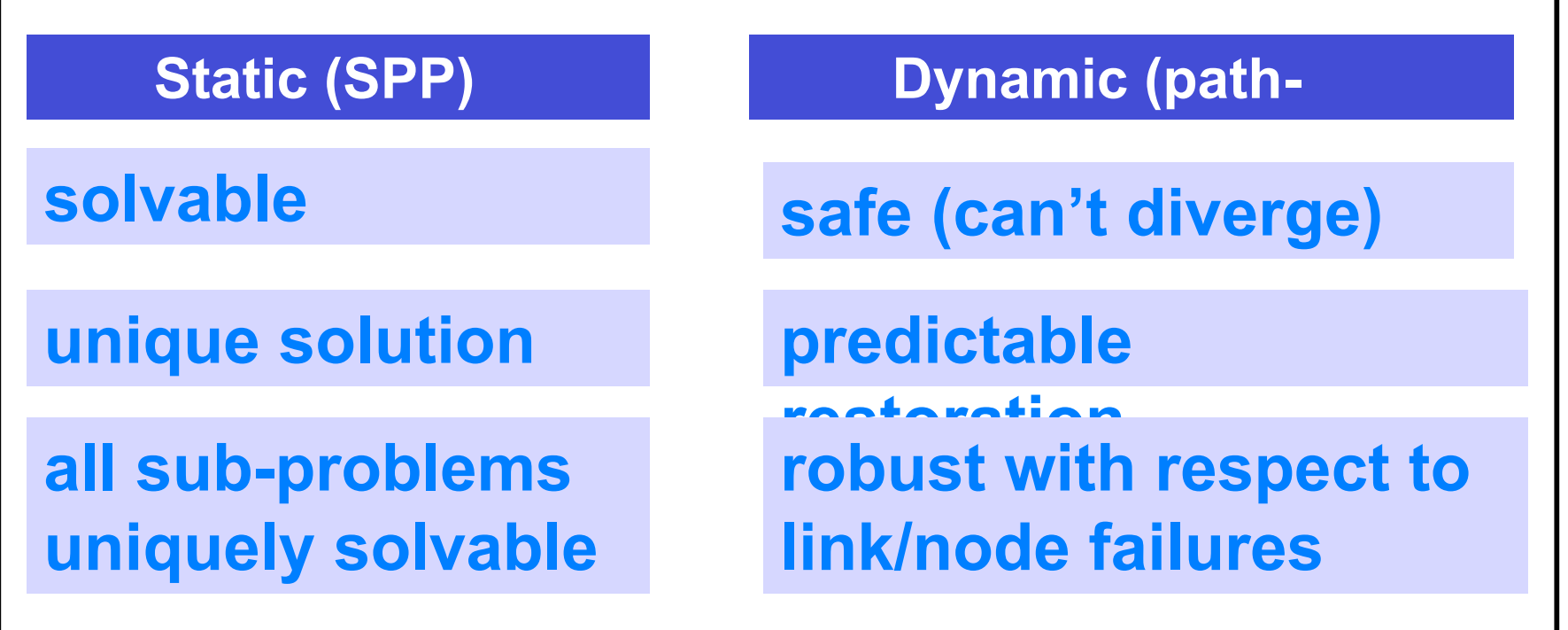

## RFC 4264 : BGP Wedgies

#### (Griffin, Houston)

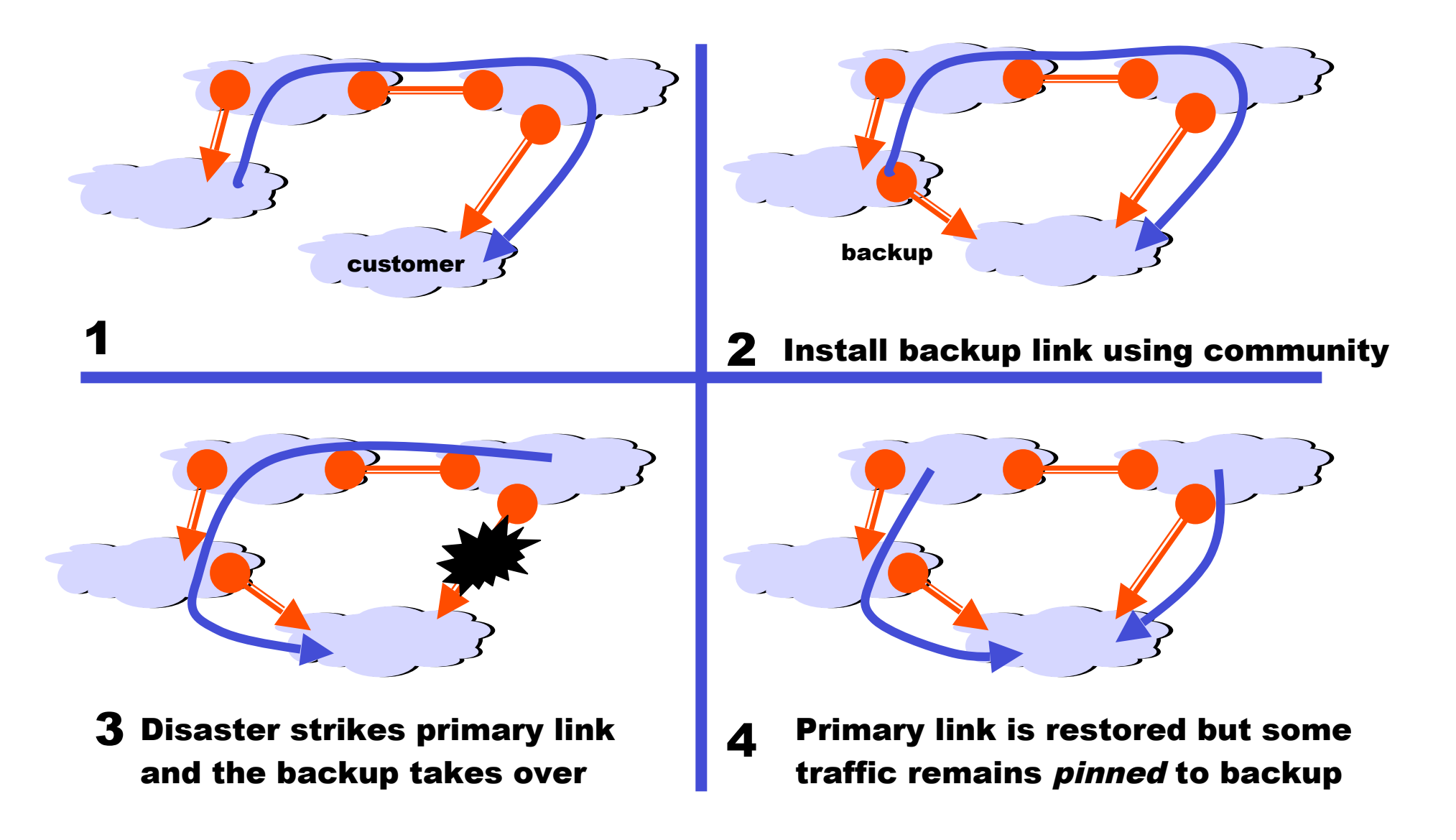

## Routing Algebras João Luís Sobrinho

# $A = (\Sigma, \oplus, \otimes, 0, 1)$

$$
A = (\Sigma, \leq, \otimes)
$$

$$
A = (\Sigma, \leq, \Lambda, \otimes)
$$

Path Algebras --- 1970's, 1980s Gondran, Minoux, Carre' , …

2002: Algebra and Algorithms for QoS Path Computation and Hop-by-Hop Routing in the Internet.

2003: Network Routing and Path Vector Protocols: Theory and Applications.

(SIGCOMM) 2005: An Algebraic Theory of Dynamic Network Routing (TON)

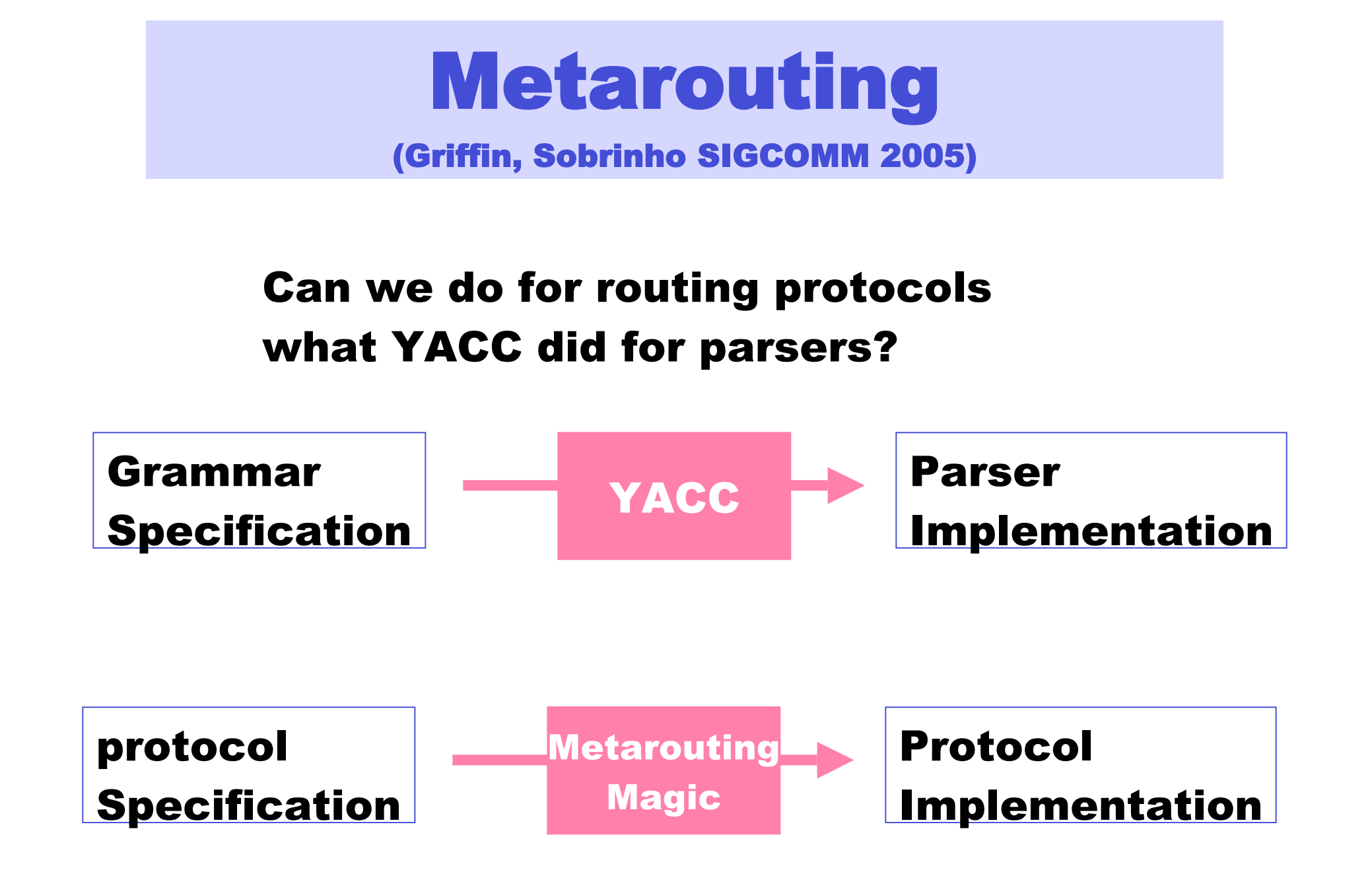

## BGP on one page

#### (from a current prototype implementation)

```
let prefix : algebra =
  op(isolate(IPv4))
```

```
let lp3 : algebra =
   lp(min(0,3))
```

```
let cpp : algebra =
   fm(lp3)
```

```
let node_path : algebra =
   slists(100, strings(20))
```

```
let community_set : algebra =
   tags(100, 20)
```

```
let sp : algebra =
   add(1, 1000)
```

```
let ebgp : algebra =
    lex <
         nlri : prefix,
          loc : cpp,
         path : node_path,
         comm : community_set,
            d : lp(sp),
        ipath : lp(node_path),
        icomm : lp(community_set)
        >
let ibgp : algebra =
    lex <
         nlri : prefix,
          loc : op(cpp),
         path : op(node_path),
         comm : op(community_set),
            d : sp,
        ipath : node_path,
        icomm : community_set
        >
let bgp : algebra = lunion <ebgp : ebgp, ibgp : ibgp>
```
## Familiar things through fresh eyes

#### DEFAULT ADMINISTRATIVE DISTANCE

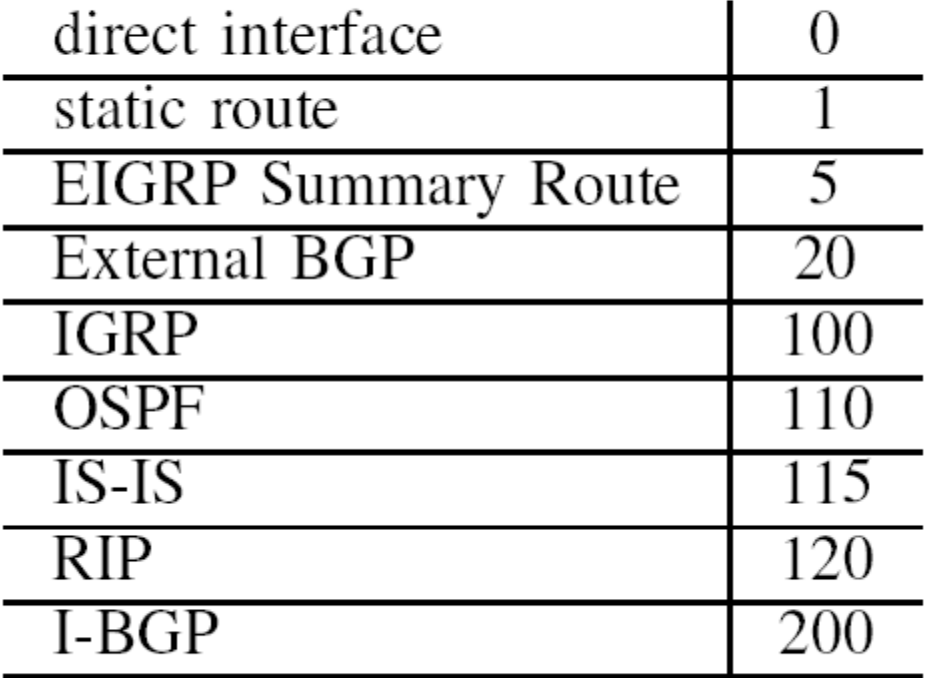

 $A = \Pi i \in \{0, 1, \dots, n\} : A_i$  $, n$ }:  $\overline{\phantom{a}}$  $\equiv \prod i \in$ 

## Open Problems

- Good metarouting Language design
- Addressing and Forwarding?
- Tunnels as first-class objects
- 2547-ish VPNs?